#### **Adobe Photoshop 2022 (Version 23.1.1) Crack + Activation Code Incl Product Key**

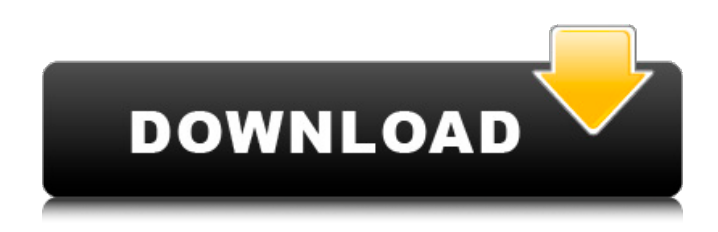

#### **Adobe Photoshop 2022 (Version 23.1.1) License Code & Keygen Free Download (Final 2022)**

# \*\*Photoshop Layers\*\* When adding a new image to a document in Photoshop, new layers are created. When editing a layer, you can easily switch back and forth between editing the data in the original layer and editing any other layers you have laid down over this one. Photoshop also allows editing of layers that are not adjacent to each other. It also allows any layer to be turned off (hidden) or visible to others. An item under the Layer menu is the Layer Organizer window. You can set preferences in this window by clicking the Layer button on the top left. Let's examine a simple example. Imagine that you wanted to add a new image with a new layer and edit the image to create the perfect new image. You can easily do this. Create a new document, place an image on it, and then you can lay down multiple layers over the image that can be selectively turned on and off. Let's add a new layer to a new image by clicking on the New Layer button on

#### **Adobe Photoshop 2022 (Version 23.1.1) Crack + Free Download**

Contents 1. Photoshop Basics 2. Photoshop Elements Basic 2.1. New in Photoshop Elements 2.2. Image editing functions 2.3. More advanced image editing functions 2.4. Photoshop brushes 2.5. Advanced editing functions 2.6. Effects and filters 2.7. Complexity modes 2.8. Organizing images 2.9. Cropping images 2.10. Vectors and text editing 2.11. Slideshow functions 2.12. Backup and restore 2.13. Web support 2.14. Help 2.15. Licensing 2.16. Accessibility 2.17. Technical support 2.18. Contacting the author 3. Customizing Photoshop Elements 4. Advanced topics 4.1. Help files 4.2. Online help 4.3. Unlocking Elements 4.4. Working with layers 4.5. Layers explained 4.6. Layers and grouping 4.7. Layer collections 4.8. Spot healing 4.9. Masking 4.10. Masking, adjustment layers and blending modes 4.11. Finding your way around Photoshop 5. Printing 5.1. An introduction to printing 5.2. Full-colour printing 5.3. Black-and-white printing 5.4. Printing and colour-matching 5.5. Printing your photos 5.6. Printing on paper 5.7. Printer management 5.8. Troubleshooting a printer 5.9. Postprocessing photo prints 5.10. Post-processing images 5.11. Metadata 5.12. Print management 5.13. Windows printing 5.14. Mac OS printing 5.15. Printers and scanners 5.16. An introduction to scanners 5.17. Scanning your photos 5.18. Scanners and scanners management 5.19. Printer-accessory drivers 5.20. Scanning to the cloud 5.21. Outputting your scans 5 388ed7b0c7

# **Adobe Photoshop 2022 (Version 23.1.1) Free License Key X64**

[The functional state of the placenta in ectopic pregnancy]. Ectopic pregnancy is the most common cause of pregnancy termination. Despite numerous advances in its diagnostic and therapeutic management, ectopic pregnancy is still associated with perinatal morbidity and mortality. We studied the functional state of the placenta in patients with ectopic pregnancy. Specific placental changes, such as microvillous alteration, damage of trophoblast cells, and extracellular matrix impairment, were recorded.Q: Wake-up android app I have one application that not related to phone but a web server. The device stays ON all the time. I need a scheme to start up an activity when the device is turned OFF, and leave the screen on for a given time. The main problem is that no android device that I tested (galaxy s3, nexus 4,lumia 920) turns off the screen after the given time. In any case I don't want to use the device as a watch(in case it is the case). A: I've been looking for something like that some days ago, I've tested different solutions like: Android Power Manager Wake On Lockscreen - This one doesn't require root Wake on Lockscreen - This is a very simple implementation and doesn't require root, it requires some modify to the kernel because the Linux Kernel doesn't allow access to /proc/acpi/wakeup, but with an external application this problem isn't really a problem. Basically, I've used the Android Power manager but, then I've replaced it with another external application to make sure that my device really works as "locked". If you still want to use the Android Power manager you can try this, I tested it and it works fine, I'm just using the Galaxy S3 with Android 4.3. Just make sure to configure the application to work properly on the Galaxy S3. Hope it helps! A: In the end I've used a combination of different apps. The device is turned on and when I press the Home Button the screen will go on while the phone receives a push notification from the server.  $\#$ !/usr/bin/env node var bindery = require('bindery'); var path = require('path'); var fs = require('fs'); var max lines = process.argy[2]

## **What's New In Adobe Photoshop 2022 (Version 23.1.1)?**

Q: Why the range of signals appears shifted in the image below? According to the data sheet, the range of voltages applied to the 2-input AND gate is from VDD(DIG) to VDD(DAT), which is 0 to VDD. The 1-input OR gate works on high and low states. So the range of voltages is from GND to VDD, which is 0 to VDD. On the right side, I have a diagram of a traditional inverter and the range of voltages applies to an inverter should be from GND to VDD, which is 0 to VDD. This is a single-supply image so the threshold of the AND and OR gates should be around 1.2 V, which is 1.4 V(VDD) as per the figure below. What is happening here? A: The Schmitt-trigger input, with a 1.2V threshold, only passes signals that are within the range from -1.2V to 1.2V, the 1.6V range. So the output swings from 0 to about 0.8V when the input is from 0 to about 1.6V, and from 0 to about 0.8V when the input is from 1.2V to 3V. But the INP is 0 to 3V, so when the INP is between 1.2V and 3V, there is no point in implementing a Schmitt-trigger, and just using a comparator. It is not a shift, but a truncation, due to the limited range of the inputs and the conversion of voltages to an integer in the analog part. end-stage renal disease and protein-energy wasting in CKD participants ([@r18], [@r23], [@r26]). Reducing the incidence of these conditions has been a central strategy in the MDRD study and subsequent CKD studies ([@r30], [@r31]). While no differences in complications were detected among diet groups during the trial, we found that the lowest compliance rate was seen in the best-complaint diet group. In addition, the best-complaint diet was not supported by the initial findings of the MDRD study which showed no overall difference in the incidence of complications between the diet groups ([@r31]). We propose that a more intensive dietary intervention, which

# **System Requirements For Adobe Photoshop 2022 (Version 23.1.1):**

That's it! You can now launch the mod by double clicking it in your Steam folder. Mods are software modifications that you install and run from your hard drive.To install a mod, you'll need to locate it, extract it to your hard drive, and then open the "mod installer.exe" file that you just downloaded.When the installer opens, click on the "Install" button on the top of the interface.Mod installers are pretty simple.If everything works well, you should be done within a minute or two.When

Related links:

<https://demo.udeclass.com/blog/index.php?entryid=8373> [https://www.bandanascustom.com.au/sites/www.bandanascustom.com.au/files/webform/Adobe-](https://www.bandanascustom.com.au/sites/www.bandanascustom.com.au/files/webform/Adobe-Photoshop-eXpress.pdf)[Photoshop-eXpress.pdf](https://www.bandanascustom.com.au/sites/www.bandanascustom.com.au/files/webform/Adobe-Photoshop-eXpress.pdf) [https://tread-softly.com/adobe-photoshop-cc-2018-crack-with-serial-number-with-registration-code](https://tread-softly.com/adobe-photoshop-cc-2018-crack-with-serial-number-with-registration-code-free-x64-latest-2022/)[free-x64-latest-2022/](https://tread-softly.com/adobe-photoshop-cc-2018-crack-with-serial-number-with-registration-code-free-x64-latest-2022/) [http://www.studiofratini.com/photoshop-2022-version-23-0-2-mem-patch-full-version-free-3264bit](http://www.studiofratini.com/photoshop-2022-version-23-0-2-mem-patch-full-version-free-3264bit-april-2022/)[april-2022/](http://www.studiofratini.com/photoshop-2022-version-23-0-2-mem-patch-full-version-free-3264bit-april-2022/) <https://lapa.lv/photoshop-2022-version-23-2-with-license-key/> <https://seo-focus.com/adobe-photoshop-cc-2019-patch-full-version-with-key-download-3264bit/> [https://kaushalmati.com/photoshop-cc-2015-version-18-serial-number-and-product-key-crack-with](https://kaushalmati.com/photoshop-cc-2015-version-18-serial-number-and-product-key-crack-with-key-free-download/)[key-free-download/](https://kaushalmati.com/photoshop-cc-2015-version-18-serial-number-and-product-key-crack-with-key-free-download/) <https://biancaitalia.it/2022/07/05/adobe-photoshop-2022-download-3264bit-latest/> <https://www.goldwimpern.de/wp-content/uploads/2022/07/tevimahl.pdf> [http://hotelthequeen.it/wp-content/uploads/2022/07/Adobe\\_Photoshop\\_2021\\_Version\\_2201.pdf](http://hotelthequeen.it/wp-content/uploads/2022/07/Adobe_Photoshop_2021_Version_2201.pdf) <http://www.eventogo.com/?p=223885> [https://kedaigifts.com/wp-content/uploads/2022/07/Adobe\\_Photoshop\\_2021\\_Version\\_2243.pdf](https://kedaigifts.com/wp-content/uploads/2022/07/Adobe_Photoshop_2021_Version_2243.pdf) <http://steamworksedmonton.com/photoshop-cs5-activation-latest-2022/> <https://winknewssegatoow.wixsite.com/flipcornlinkwor/post/photoshop-keygen-crack-setup-mac-win> [https://kingphiliptrailriders.com/advert/photoshop-2022-version-23-0-product-key-and-xforce-keygen](https://kingphiliptrailriders.com/advert/photoshop-2022-version-23-0-product-key-and-xforce-keygen-product-key-full-win-mac/)[product-key-full-win-mac/](https://kingphiliptrailriders.com/advert/photoshop-2022-version-23-0-product-key-and-xforce-keygen-product-key-full-win-mac/) <https://delicatica.ru/2022/07/05/adobe-photoshop-cc-2018-license-key-full-mac-win/> [https://www.yesinformation.com/cuftulti/2022/07/Adobe\\_Photoshop\\_CC\\_2015\\_Crack\\_File\\_Only\\_\\_Free\\_](https://www.yesinformation.com/cuftulti/2022/07/Adobe_Photoshop_CC_2015_Crack_File_Only__Free_License_Key_2022_New.pdf) [License\\_Key\\_2022\\_New.pdf](https://www.yesinformation.com/cuftulti/2022/07/Adobe_Photoshop_CC_2015_Crack_File_Only__Free_License_Key_2022_New.pdf) <http://www.ndvadvisers.com/adobe-photoshop-2022-version-23-1-1-key-generator-updated-2022/> [https://www.tamtadinda.com/wp](https://www.tamtadinda.com/wp-content/uploads/2022/07/Adobe_Photoshop_2021_Version_225_Free_Download.pdf)[content/uploads/2022/07/Adobe\\_Photoshop\\_2021\\_Version\\_225\\_Free\\_Download.pdf](https://www.tamtadinda.com/wp-content/uploads/2022/07/Adobe_Photoshop_2021_Version_225_Free_Download.pdf) <https://www.flordechanar.cl/wp-content/uploads/2022/07/shearm.pdf> [https://ibipti.com/photoshop-2021-version-22-1-0-keygen-exe-free-license-key-download-pc-windows](https://ibipti.com/photoshop-2021-version-22-1-0-keygen-exe-free-license-key-download-pc-windows-latest-2022/)[latest-2022/](https://ibipti.com/photoshop-2021-version-22-1-0-keygen-exe-free-license-key-download-pc-windows-latest-2022/) [https://www.papershoot.com/wp](https://www.papershoot.com/wp-content/uploads/Photoshop_2021_Version_2200_Crack_Patch__Registration_Code_Free.pdf)[content/uploads/Photoshop\\_2021\\_Version\\_2200\\_Crack\\_Patch\\_\\_Registration\\_Code\\_Free.pdf](https://www.papershoot.com/wp-content/uploads/Photoshop_2021_Version_2200_Crack_Patch__Registration_Code_Free.pdf) [https://wildbienenbox.de/wp-content/uploads/2022/07/Photoshop\\_eXpress.pdf](https://wildbienenbox.de/wp-content/uploads/2022/07/Photoshop_eXpress.pdf) <https://vegannebrighton.com/wp-content/uploads/2022/07/balsottm.pdf> <https://aulasvirtuales.zaragoza.unam.mx/cv/blog/index.php?entryid=11198> <https://demo.digcompedu.es/blog/index.php?entryid=7511> <https://chaletstekoop.nl/wp-content/uploads/2022/07/margraw.pdf> <http://buyzionpark.com/?p=31174> <https://doitory.com/photoshop-2022-serial-key-free-license-key-free-download/> [http://chatroom.thabigscreen.com:82/upload/files/2022/07/kHXjr8PSTsM1fUGWVD6U\\_05\\_03bc4d145](http://chatroom.thabigscreen.com:82/upload/files/2022/07/kHXjr8PSTsM1fUGWVD6U_05_03bc4d145c3c981c7509b29228a6b2fb_file.pdf) [c3c981c7509b29228a6b2fb\\_file.pdf](http://chatroom.thabigscreen.com:82/upload/files/2022/07/kHXjr8PSTsM1fUGWVD6U_05_03bc4d145c3c981c7509b29228a6b2fb_file.pdf)